## f bWd Z.W.\Wh[i

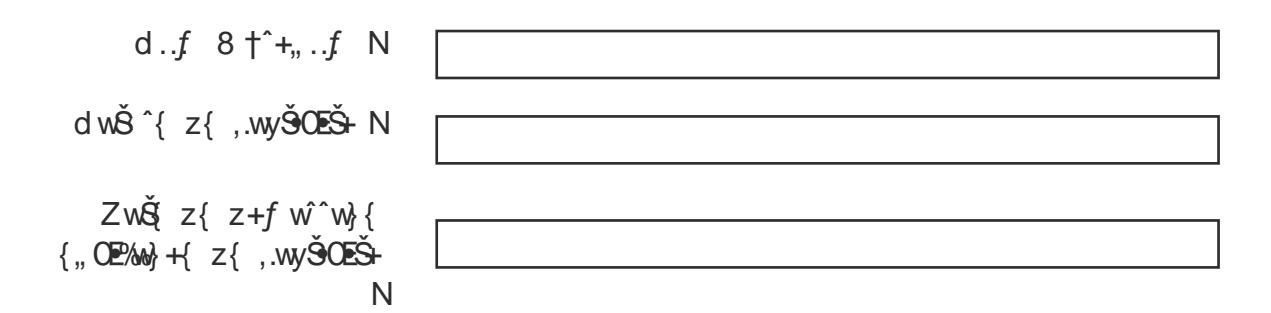

f bWd Z.W\ \ W\_h[ i f ^+%q, \$w $\dot{\mathbf{S}}$ .,, } + , +^w { z  $\dot{\mathbf{S}}$ †ˆ…€{Š

Szter Szewe

 $y^2 + \frac{1}{2}$ <br>  $y^3 + \frac{1}{2}$ <br>  $\frac{1}{2}$ <br>  $\frac{$ j • †{ z.…††…^Š " •Š+ /**§y~"** •‡‹ { 5 +y…, … $f \triangleleft \{ 5 \le \hat{S} \{ 0$ 

 $j$  ...,  $\uparrow$   $z \cdot \cdot \hat{S}$   $\check{S}$ .,  $%$ <sup>o</sup> $CEy$ {

i w z• $||+$ <sup>2</sup>{,, y{ wCEy, w y. .., y( ^^{,, y{

 $j \nmid \%$ dy, $\bullet$ { " $\check{\mathfrak{B}}$ %o $\dagger$ . $\check{\mathfrak{A}}$  " $\check{\mathfrak{B}}$ {, $\%$ o

j ..., yw, w z{  $\uparrow$  ...  $f$  ...  $\check{S}$ ..., 5 y.  $f \rightarrow$   $\mathcal{L}$  ,  $\mathcal{L}$   $\mathcal{L}$ 

j{%otŵŠ{", w^{%o

 $x^2$ <br>  $y^3$ <br>  $y^6$ <br>  $y^8$ <br>  $y^9$ <br>  $y^9$  $b\$ %of \ .\cdot\, %"  $†^+$ +Υ $^{\circ}$ {  $\dagger$   $\cdot$   $\cdot$   $\cdot$ z+f w<sup>^</sup>{^,wy90E9+

## f bWd Z.W\ \ W\_h[ i c …9059. ", %d Šy~w, y{%z{  $\hat{ }$  +  $\hat{ }$  %  $\hat{S}$

Szter Szewe

j {%of …ŠOhŠ."%  $\dagger$ { ^%<sub>0</sub>, ,, {,, {%

j  $\{\%$ dy…, Šw, Š $\%$ o  $\dagger$ { ^%o,, ,, {,, {%o

j w y.., w $\frac{986}{9}$ , y{ z  $%$ % $*$   $*$ 

Whj [ \ WYj <sup>i</sup> j {%y. $f$  + $\check{g}$  , y{%"  $f$  .  $x \cdot e \cdot \sqrt{6}$  w  $\sqrt{6}$   $OEy\{z\}$ y{ †ˆ…€{Š

 $x = 5$ <br>  $x = 1$ <br>  $x = 1$ <br>  $x = 2$ <br>  $x = 3$ <br>  $x = 3$ <br>  $x = 3$ <br>  $x = 3$ <br>  $x = 3$ <br>  $x = 3$ <br>  $x = 3$ <br>  $x = 3$ <br>  $x = 3$ <br>  $x = 2$ <br>  $x = 2$ <br>  $x = 2$ <br>  $x = 3$ <br>  $x = 2$ <br>  $x = 2$ <br>  $x = 3$ <br>  $x = 2$ <br>  $x = 2$ <br>  $x = 3$ <br>  $x = 2$ <br>  $x = 4$ <br>  $x = 2$ <br>  $x = 3$ <br>  $x = 2$ j {‰wy⇔,, {%&,w  $f$  W,  $\bullet^*$   $\{$  Z. $\bullet$   $\hat{ } \{ f +z | \bullet \}$ 

 $g \cdot \{$ ,%‰, ŠŠ $\mathcal{S}$ %‰ $\mathcal{S}$ {,,%

j {%o†w^Š{", w•^{%z+€ wy‡‹ •‰ f bWd Z.W\ \ W\_h[ i b.+Š z{ z{  $f$  ŵy~+

Szter Szewe

 $Y \sim \sim | \upharpoonright \{ \% \text{d}y, +\% \text{d}', \dots f \times \text{d}' \}$ z¨{"Š{†^•%%5 y~•||^{ z w||w•^{%z<%%yŠ<^

êŒ, (Š., {Š †{ˆ‰†{ yŠ•Œ{‰z‹ ƒ wˆy~+

and the state of the state of the state of the state of the state of the state of the state of the state of the state of the state of the state of the state of the state of the state of the state of the state of the state Y. .,, z•Š. .,, %z¨wy\*%w  $f \text{ w}$ <sup>y</sup> ~ + /z•†,6 $f \{5, ... f\}$ ^\*}, { $f$  {  $, \S$ w {% 0

f  $\hat{ }$ ...|.•, z{ ,w y,•{,,  $\check{S}$ ,{

 $\wedge$  wx•Š z{% $z$ { y. .., %of f w.

 $x_0 \leq x_1$ <br>  $\sum_{n=1}^{\infty}$ <br>  $\sum_{n=1}^{\infty}$ <br>  $\sum_{n=1}^{\infty}$ <br>  $\sum_{n=1}^{\infty}$ <br>  $\sum_{n=1}^{\infty}$ <br>  $\sum_{n=1}^{\infty}$ <br>  $\sum_{n=1}^{\infty}$ <br>  $\sum_{n=1}^{\infty}$ c {%dy..., y ^^{,, \$% z•ˆ{ yЉ

b{‹ ˆ‰†ˆwŠ•‡‹ {‰Šwˆ•|w•ˆ{‰

b{ < ^%dy•x, {%o

# f bWd Z.WX\Wh[i bw  $x \in \mathbb{Z}$  {  $\frac{9}{40}$  },  $\frac{5}{4}$  ,  $\frac{3}{4}$  ,  $\frac{3}{4}$  }  $\frac{3}{4}$  }  $\frac{3}{4}$   $\frac{3}{4}$   $\frac{3}{4}$   $\frac{3}{4}$   $\frac{3}{4}$   $\frac{3}{4}$   $\frac{3}{4}$   $\frac{3}{4}$   $\frac{3}{4}$   $\frac{3}{4}$   $\frac{3}{4}$   $\frac{3}{4}$   $\frac{3}{4}$   $\frac{3}{4}$   $\$

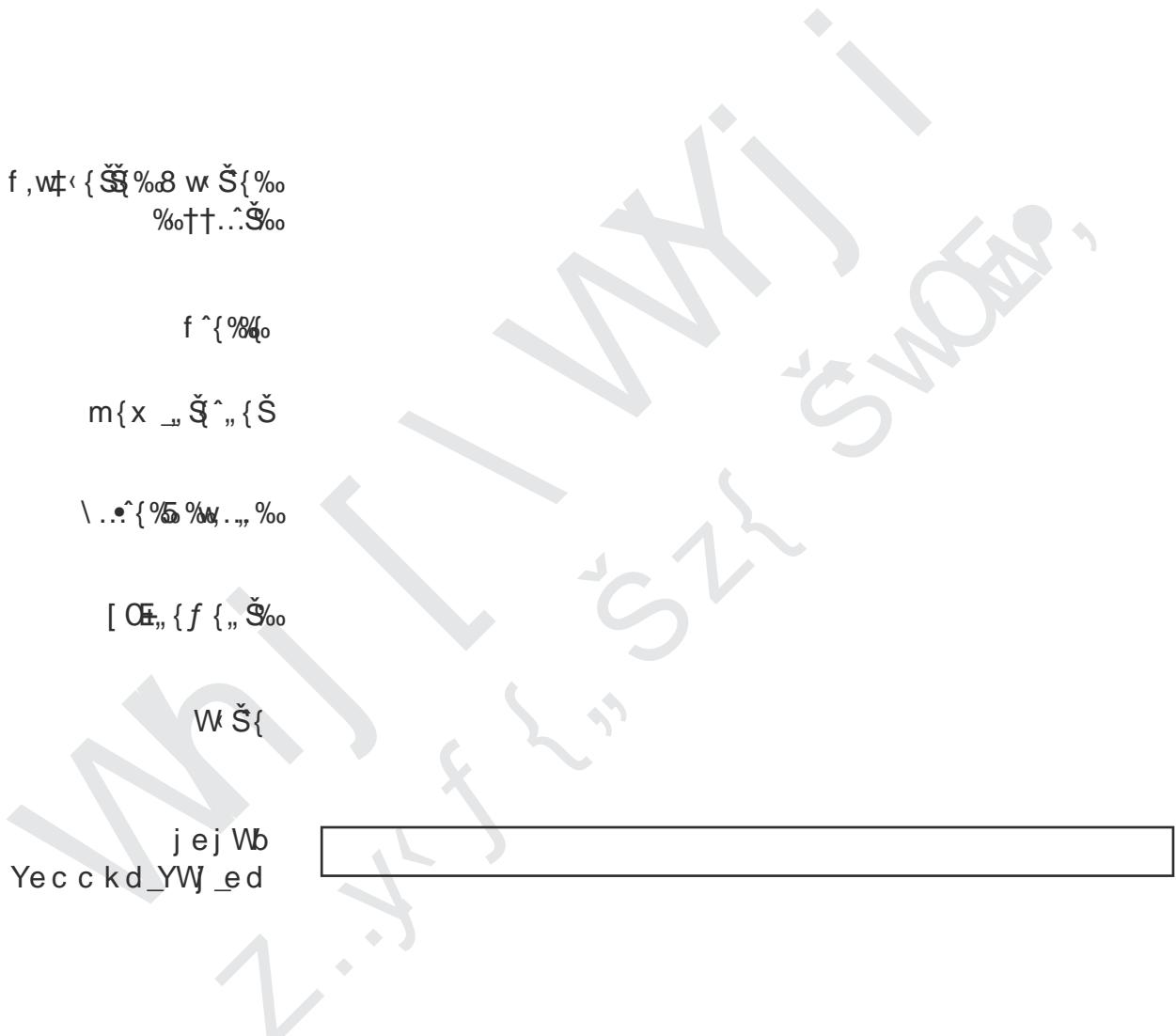

#### f bWd Z.W\ \ W\_h[ i

#### Yw'y‹ ' z{‰y~wˆ} {‰

### $\begin{bmatrix} \tilde{\mathbf{S}} \mathbf{W} \end{bmatrix} \begin{bmatrix} \mathbf{S} \\ \mathbf{S} \end{bmatrix}$   $\begin{bmatrix} \mathbf{S} \\ \mathbf{S} \end{bmatrix}$   $\begin{bmatrix} \mathbf{S} \\ \mathbf{S} \end{bmatrix}$   $\begin{bmatrix} \mathbf{S} \\ \mathbf{S} \end{bmatrix}$   $\begin{bmatrix} \tilde{\mathbf{S}} \\ \mathbf{S} \end{bmatrix}$

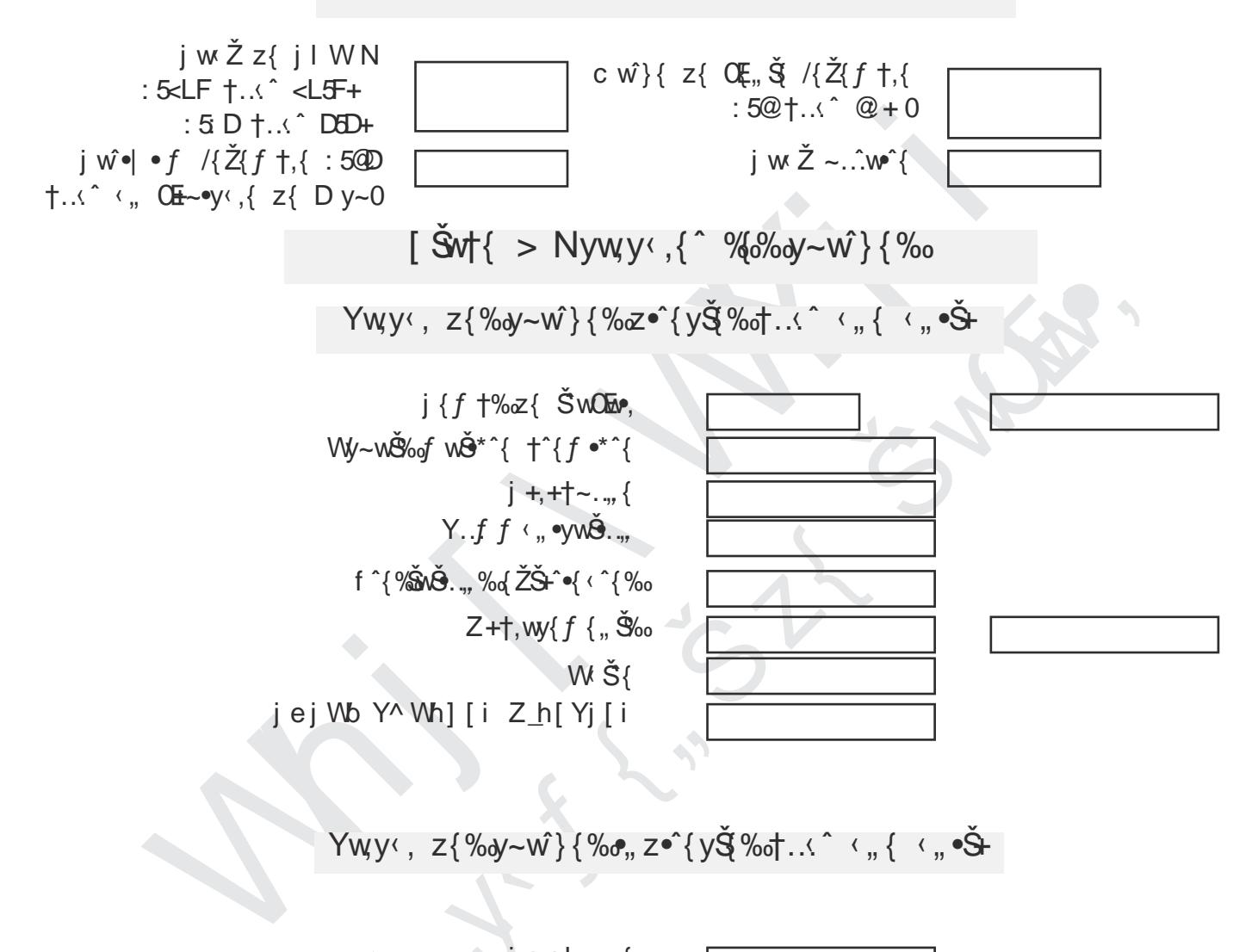

#### Ywy‹, z{%y~ŵ}{%o,z•^{y§%o†…^ ‹"{ ‹"•Š+

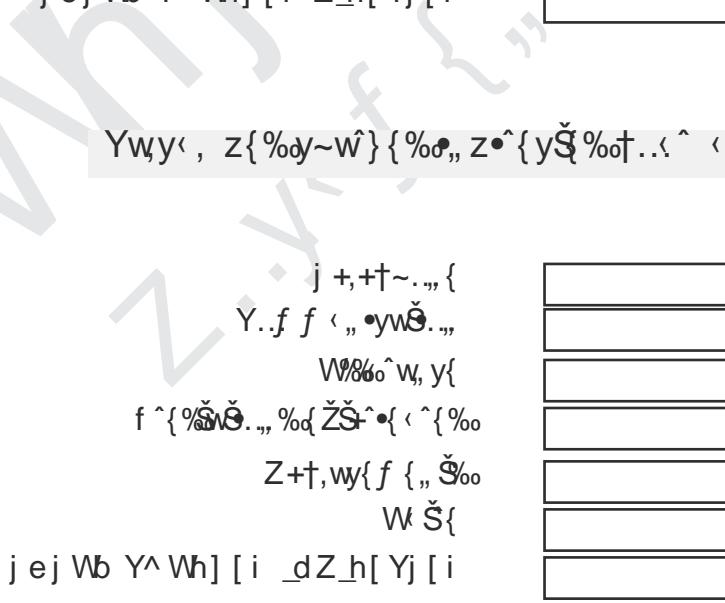

f bWd Z.W\ \ W\_h[ i Yw'y‹ ' z{‰y~wˆ} {‰

 $i \bullet$  ,  $\check{S} * \%$ 

![](_page_6_Figure_2.jpeg)

f bWd Z.W\\Wh[ i<br>X<z}{S^+ywt•S, w9| ^ j

Y

 $\boldsymbol{\wedge}$ 

W  $h$ 

 $\mathbf{I}$ 

 $\lbrack$ 

 $\mathbf{i}$ 

 $h$ 

 $\lbrack$ 

 $\bar{Y}$  $\lbrack$ j j  $\lbrack$ 

 $\mathbf{i}$ 

WY^ W Wy~wgoof wo \*^{ +^{f \*^{ f ^{%MO .., %{ ZŠ+^o{ < ^{%0  $i$ [hl  $\dot{Y}$ [i [nj[h]khi  $\begin{array}{c} j + , + \uparrow \sim , . . . , \{ \forall . . . f \ f \leftrightarrow , \bullet \lor \forall \check{\Theta} . . . , \end{array}$ Z+†, wy{ $f\{$ , Љ W860 W, y{  $W\check{S}$ Y^Wh][i f[hiedd[b  $j \{f + \%z\}$  SWO  $,$  $\langle$   $w\%z\{$  } {  $\%$  ..., <: + Y^ Wh][i jej Wb[i I[dj[ Z[ fh[ij W \_edi h{QE,, <%z{%QE,, \%o ik XI [dj\_edi Wkjh[i fheZkji fheZkj jejWb h[ikbjW jejWb

 $\ddot{\phantom{a}}$